# ECE 321C Electronic Circuits

Lec. 6: BJT Modeling and re Transistor Model (Hybrid Equivalent Model) (3)

**Instructor** 

**Dr. Maher Abdelrasoul http://www.bu.edu.eg/staff/mahersalem3**

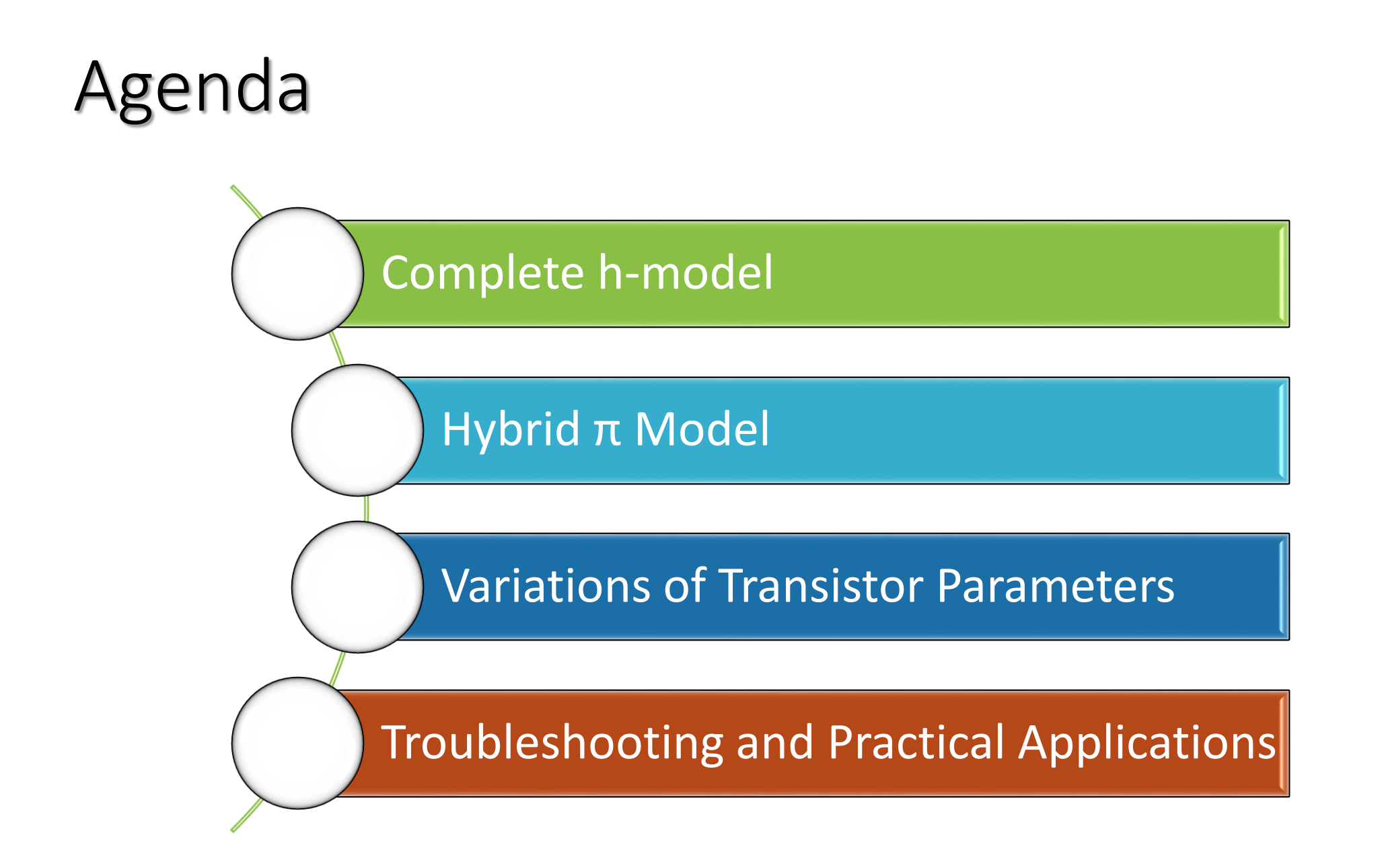

# Complete Hybrid Model

## Complete h-model

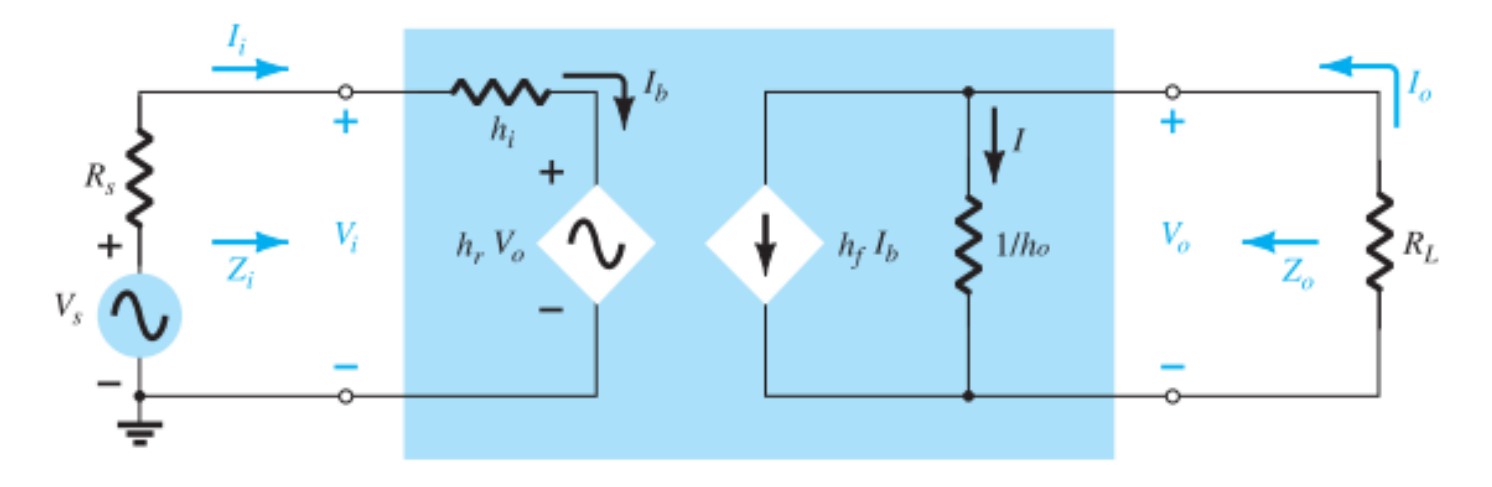

**Current Gain,**  $A_i = I_o/I_i$ 

$$
I_o = h_f I_b + I = h_f I_i + \frac{V_o}{1/h_o} = h_f I_i + h_o V_o
$$

Substituting  $V_o = -I_o R_L$  gives

$$
I_o = h_f I_i - h_o R_L I_o
$$

 $I_o + h_o R_L I_o = h_f I_i$ 

Rewriting the equation above, we have

and

$$
\cdots
$$

so that

$$
I_o(1 + h_o R_L) = h_f I_i
$$

$$
A_i = \frac{I_o}{I_i} = \frac{h_f}{1 + h_o R_L}
$$

Voltage Gain,  $A_v = V_o/V_i$ 

$$
V_i = I_i h_i + h_r V_o
$$
  
\n
$$
I_i = (1 + h_o R_L) I_o / h_f
$$
  
\nand 
$$
I_o = -V_o / R_L
$$
  
\n
$$
V_i = \frac{-(1 + h_o R_L) h_i}{h_f R_L} V_o + h_r V_o
$$
  
\n
$$
V_v = \frac{V_o}{V_i} = \frac{-h_f R_L}{h_i + (h_i h_o - h_f h_r) R_L}
$$

## Complete h-model

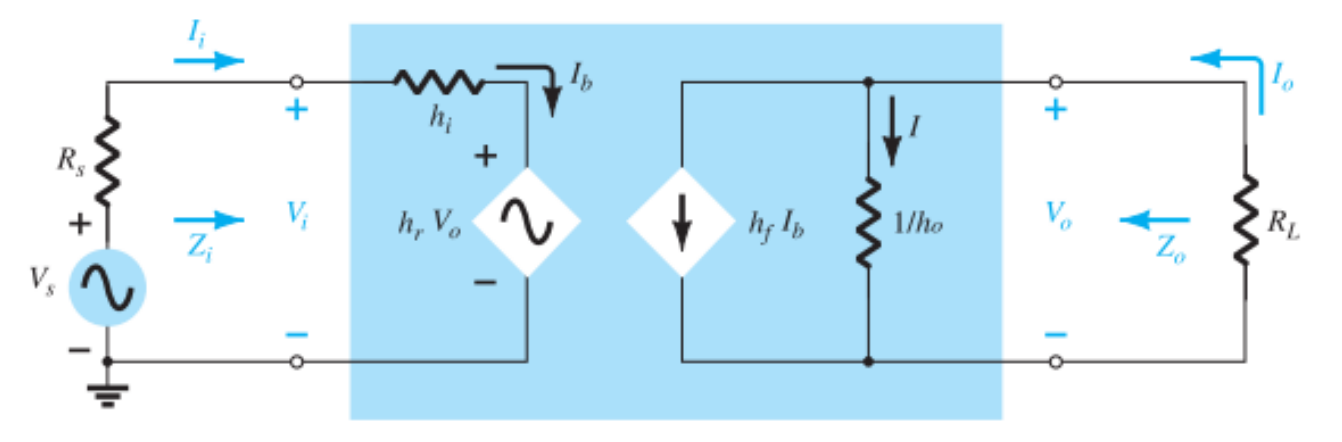

**Input Impedance,**  $Z_i = V_i/I_i$ 

 $V_i = h_i I_i + h_r V_o$  $A_i = \frac{h_f}{1 + h_o R_L}$  $V_o = -I_o R_L$  $V_i = h_i I_i - h_r R_L I_o$  $Z_i = \frac{V_i}{I_i} = h_i - h_r R_L A_i$  $A_i = \frac{I_o}{I_i}$  $I_o = A_i I_i$  $Z_i = \frac{V_i}{I_i} = h_i - \frac{h_f h_r R_L}{1 + h_o R_L}$  $V_i = h_i I_i - h_r R_L A_i I_i$ 

Output Impedance,  $Z_o = V_o/I_o$ 

 $Z_o$ 

$$
V_s = 0
$$
  

$$
I_i = -\frac{h_r V_o}{R_s + h_i}
$$
  

$$
I_o = h_f I_i + h_o V_o
$$
  

$$
= -\frac{h_f h_r V_o}{R_s + h_i} + h_o V_o
$$
  

$$
= \frac{V_o}{I_o} = \frac{1}{h_o - [h_f h_r/(h_i + R_s)]}
$$

 $V = 0$ 

# Hybrid <sup>π</sup> Model

## Hybrid  $\pi$  Model (1 of 3)

It includes parameters that do not appear in the other two models primarily to provide a more accurate model for high-frequency effects.

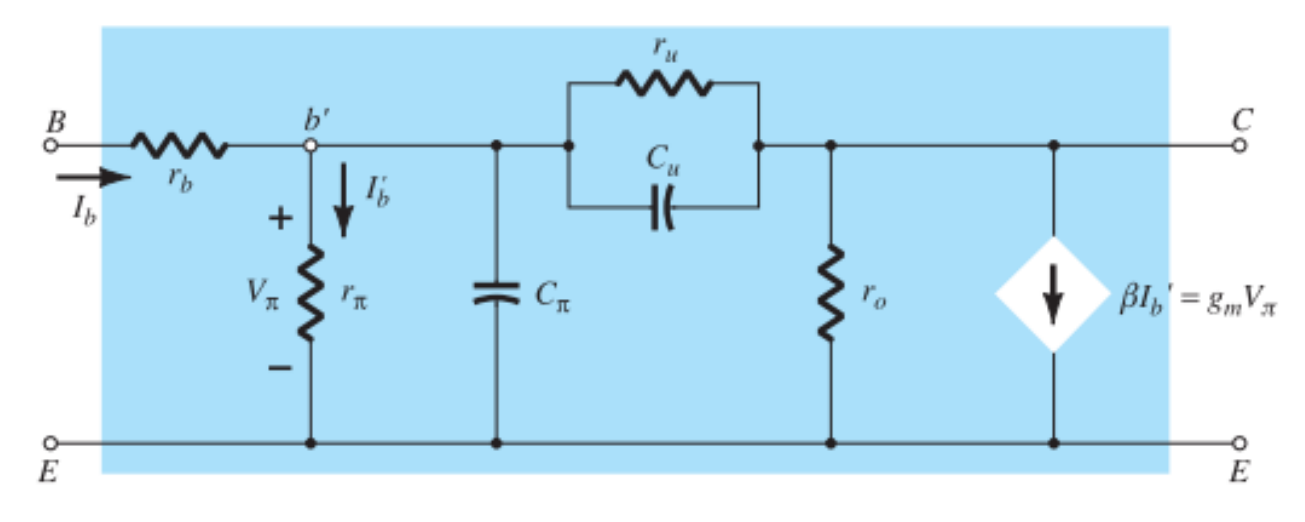

#### **FIG. 5.123**

Giacoletto (or hybrid  $\pi$ ) high-frequency transistor small-signal ac equivalent circuit.

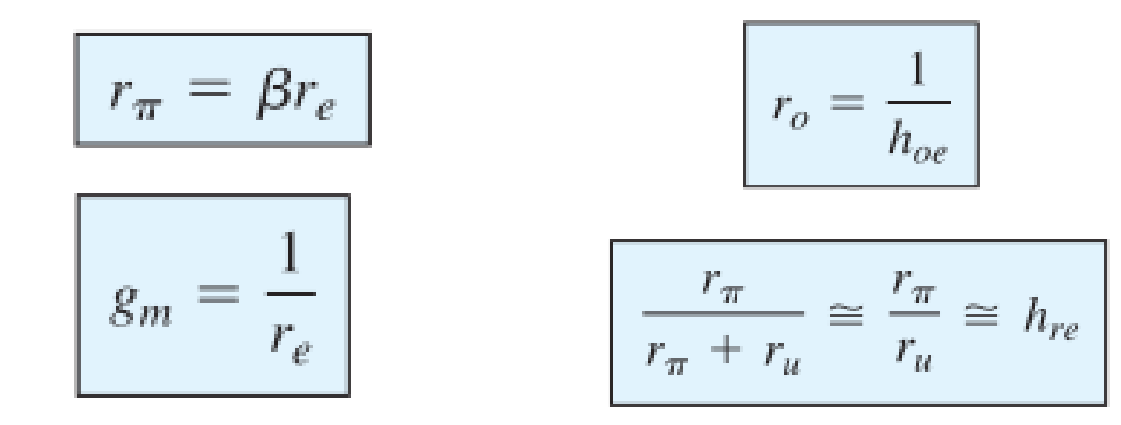

## Hybrid π Model (2 of 3)

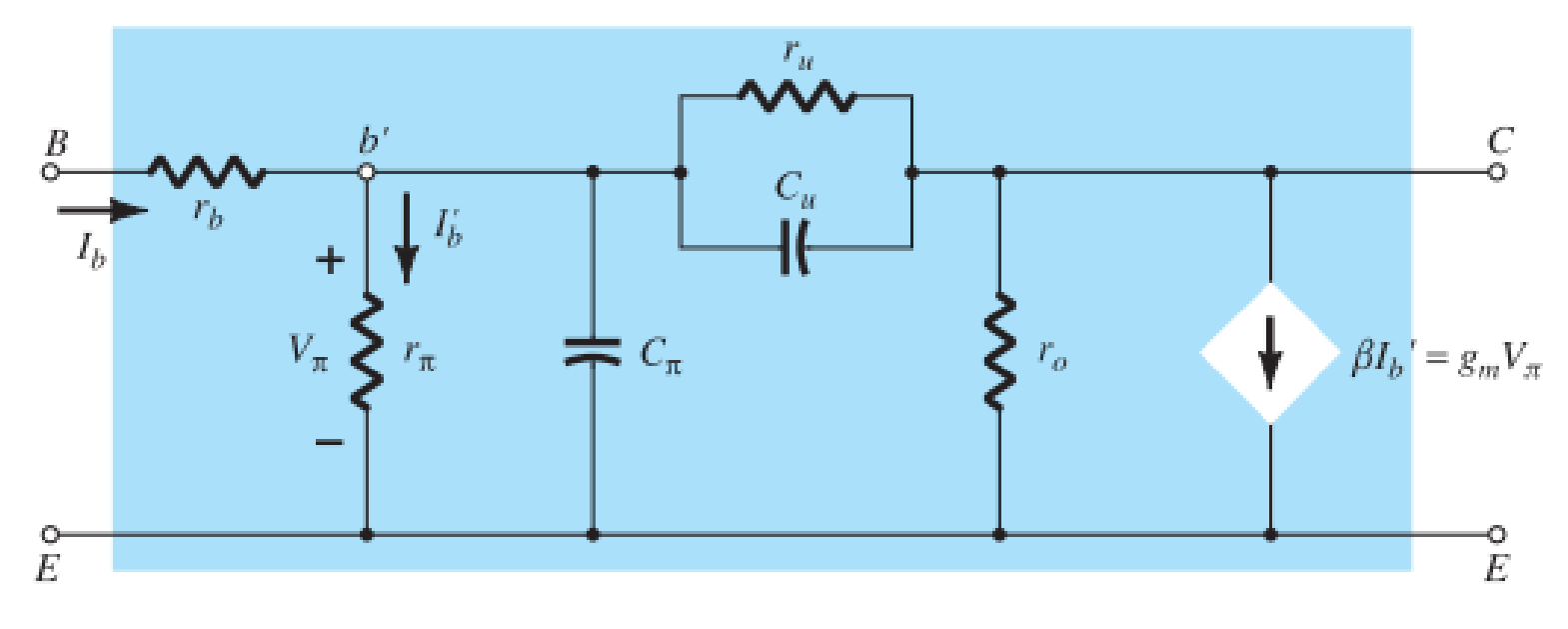

**FIG. 5.123** 

Giacoletto (or hybrid  $\pi$ ) high-frequency transistor small-signal ac equivalent circuit.

- The resistance  $r_\pi$  (using the symbol π to agree with the hybrid π terminology) is simply  $βr_e$  as introduced for the common-emitter  $r_e$  model.
- The output resistance  $r_{o}$  is the output resistance normally appearing across an applied load.

## Hybrid  $\pi$  Model (3 of 3)

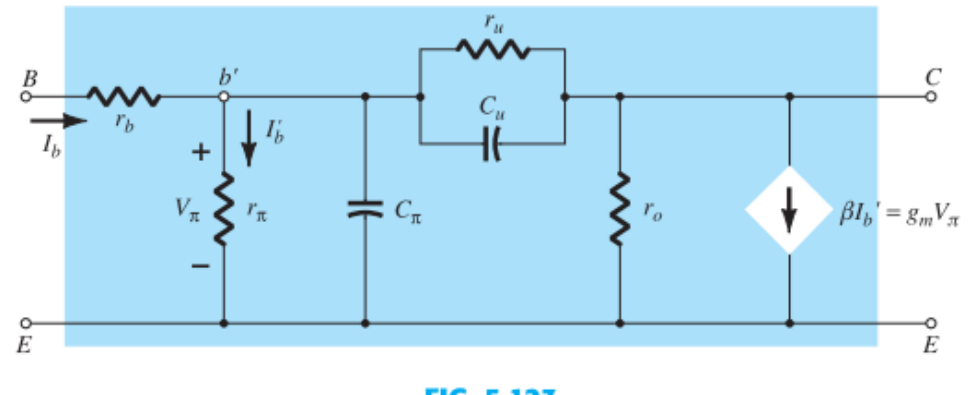

**FIG. 5.123** Giacoletto (or hybrid  $\pi$ ) high-frequency transistor small-signal ac equivalent circuit.

- The resistance r<sub>u</sub> (the subscript u refers to the *union* it provides between collector and base terminals) is a very large resistance and provides a feedback path from output to input circuits in the equivalent model.
- All the capacitors are stray parasitic capacitors between the various junctions of the device.
- The controlled source can be a voltage-controlled current source (VCCS) or a current-controlled current source (CCCS), depending on the parameters employed.  $\beta I'_b = \frac{1}{r_e} \cdot r_e \beta I'_b = g_m I'_b \beta r_e = g_m (I'_b r_\pi) = g_m V_\pi$

## Variations of Transistor Parameters

## Variations of Transistor Parameters (1 of 3)

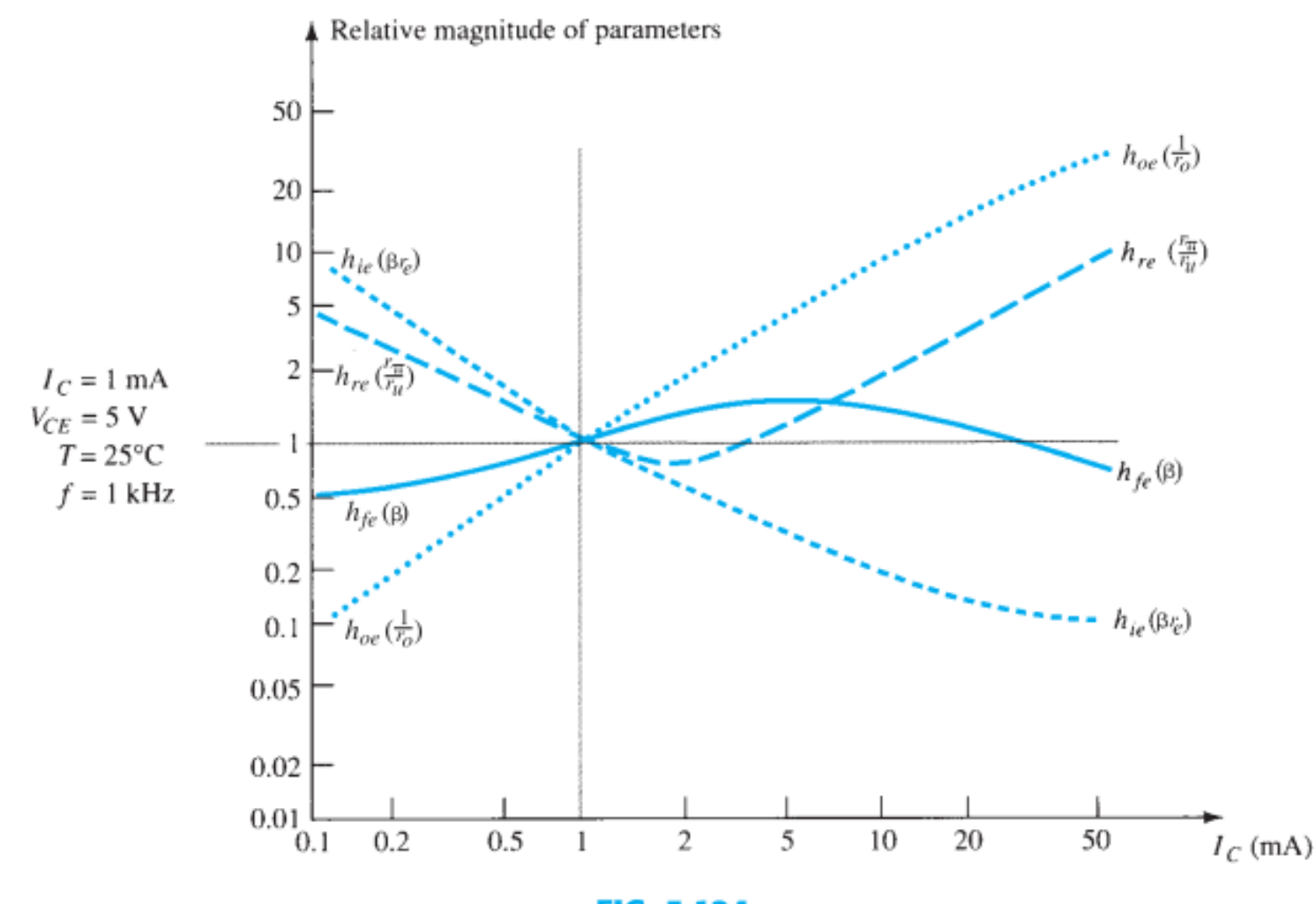

• The parameter  $h_{f_{\alpha}}(\beta)$  varies the least of all the parameters of a transistor equivalent circuit when plotted against variations in collector current.

**FIG. 5.124** Hybrid parameter variations with collector current.

## Variations of Transistor Parameters (2 of 3)

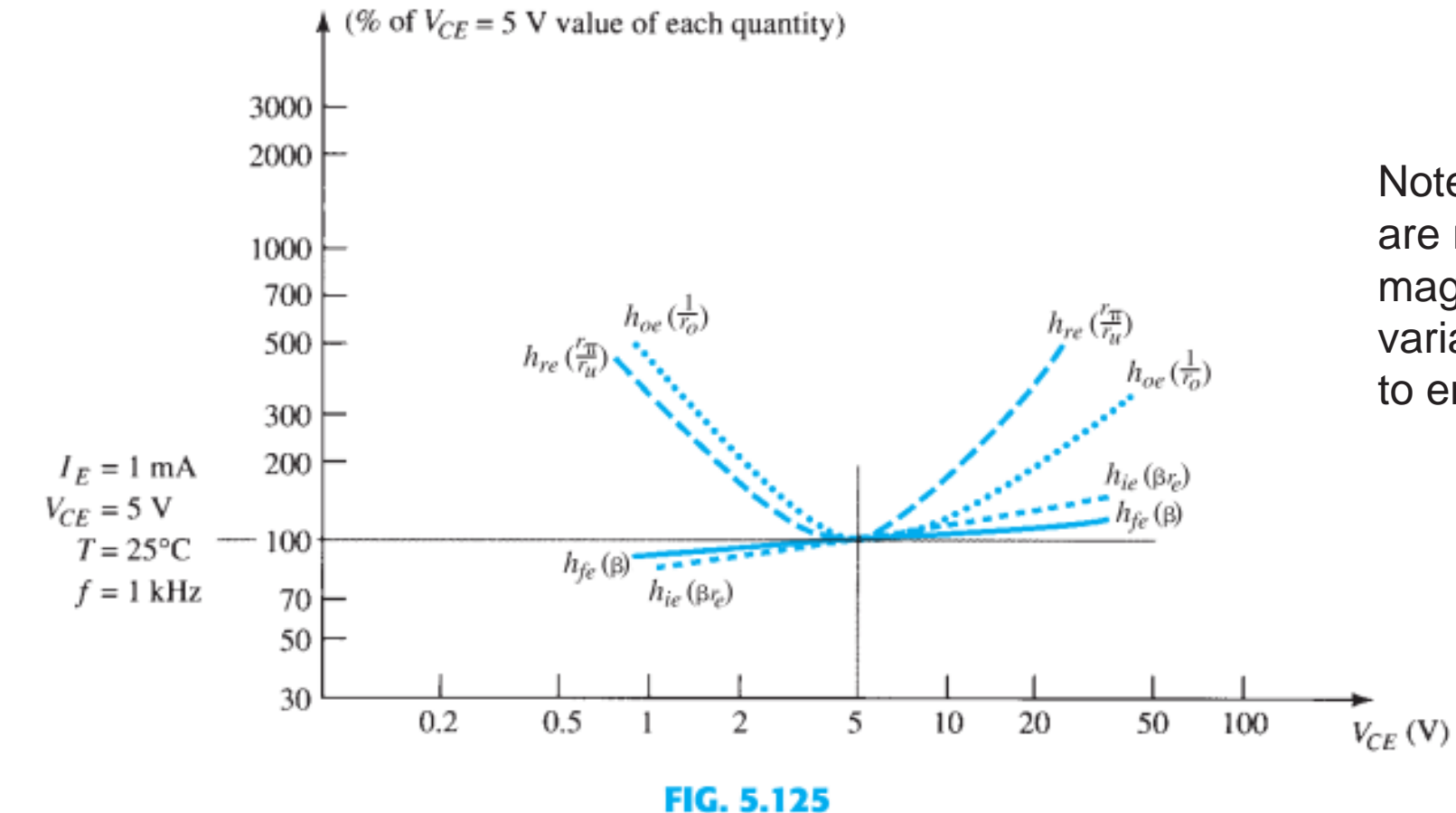

Note that *hfe* and *hie* are relatively steady in magnitude with variations in collectorto emitter voltage

Hybrid parameter variations with collector-emitter potential.

## Variations of Transistor Parameters (3 of 3)

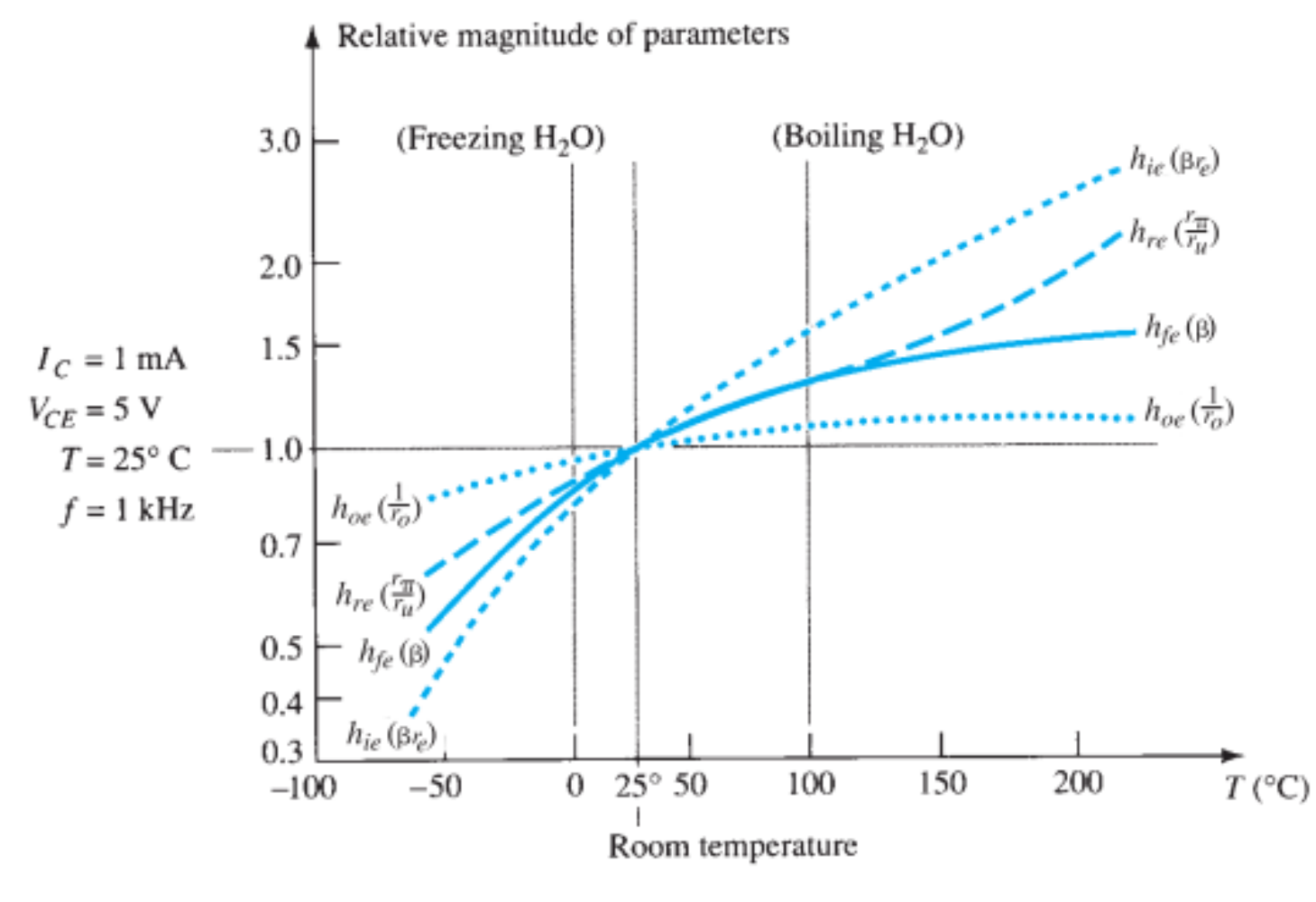

• All the parameters of a hybrid transistor equivalent circuit increase with temperature.

#### **FIG. 5.126**

Hybrid parameter variations with temperature.

# Troubleshooting & Practical Applications

## Troubleshooting

• In general, if a system is not working properly, first disconnect the ac source and check the dc biasing levels.

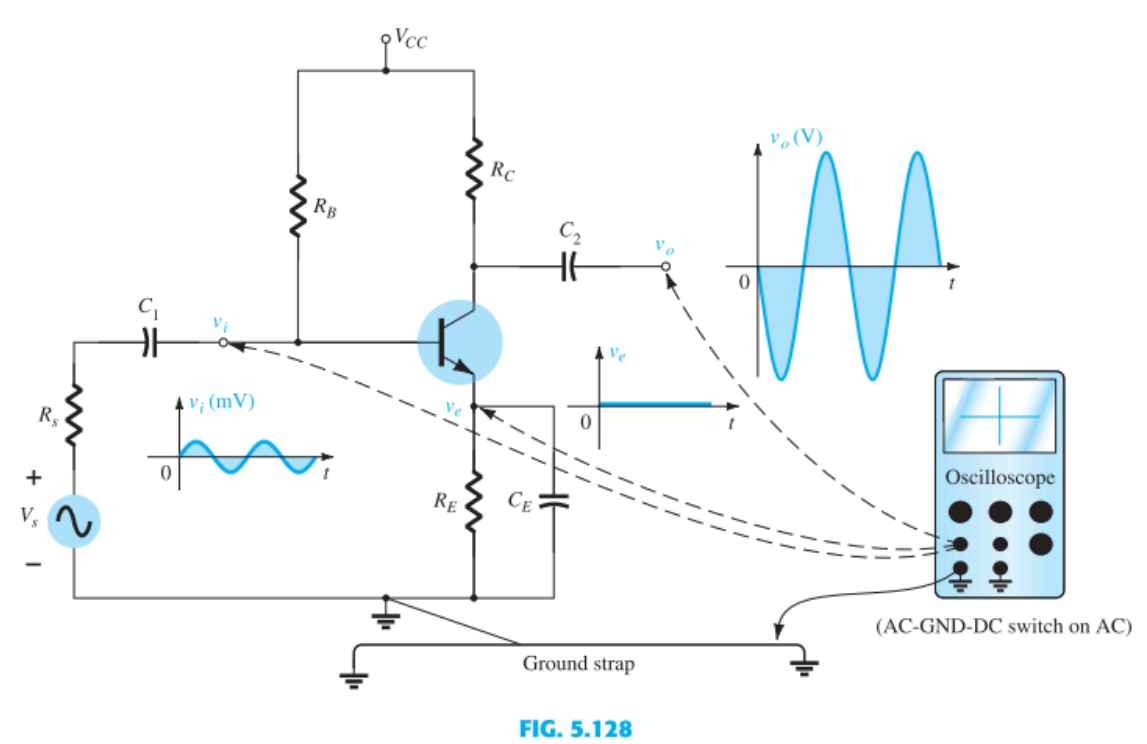

Using the oscilloscope to measure and display various voltages of a BJT amplifier.

## PRACTICAL APPLICATIONS

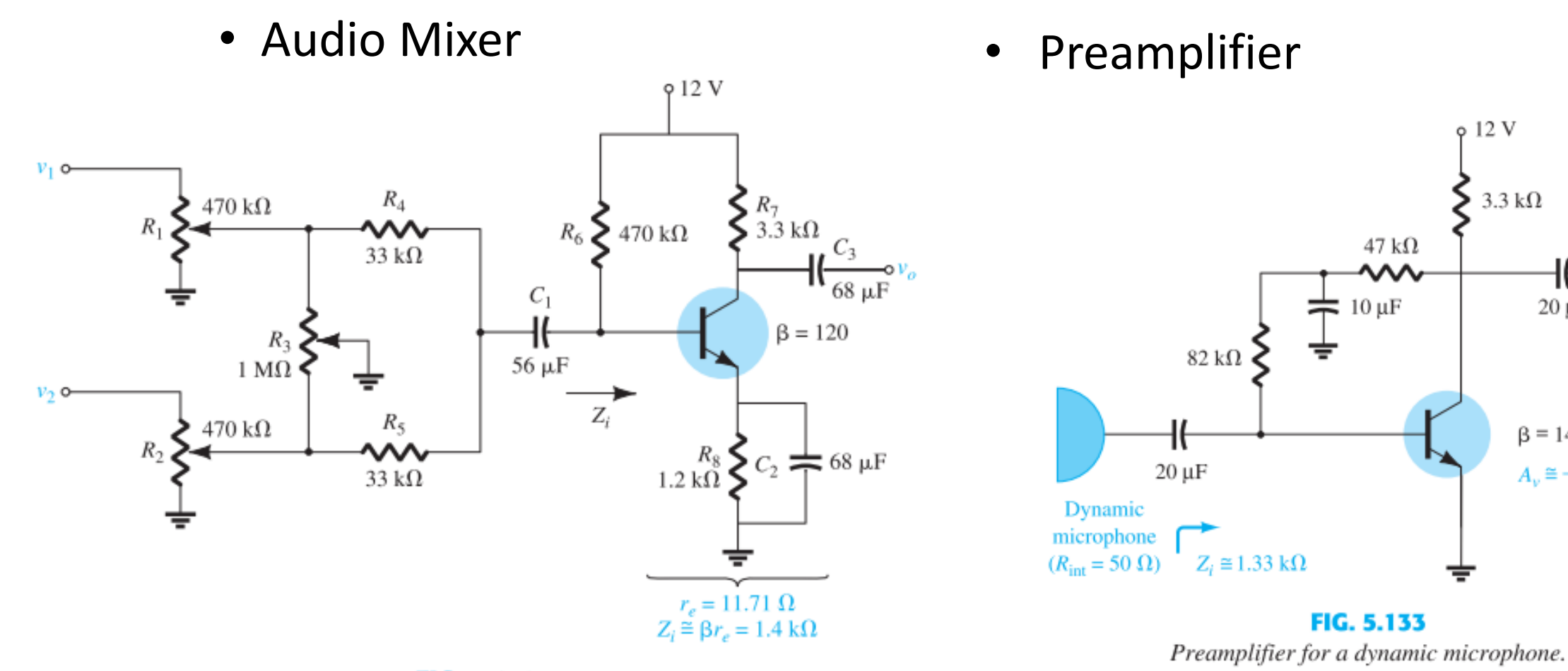

**FIG. 5.130** Audio mixer.  $0.12V$ 

47 k $\Omega$ 

灬

 $10 \mu F$ 

FIG. 5.133

〒

 $82 \text{ k}\Omega$ 

 $Z_i \cong 1.33 \text{ k}\Omega$ 

3.3 k $\Omega$ 

 $20 \mu F$ 

 $\beta = 140$ 

 $A_v \approx -319.7$ 

 $\rightarrow$   $v_a$ 

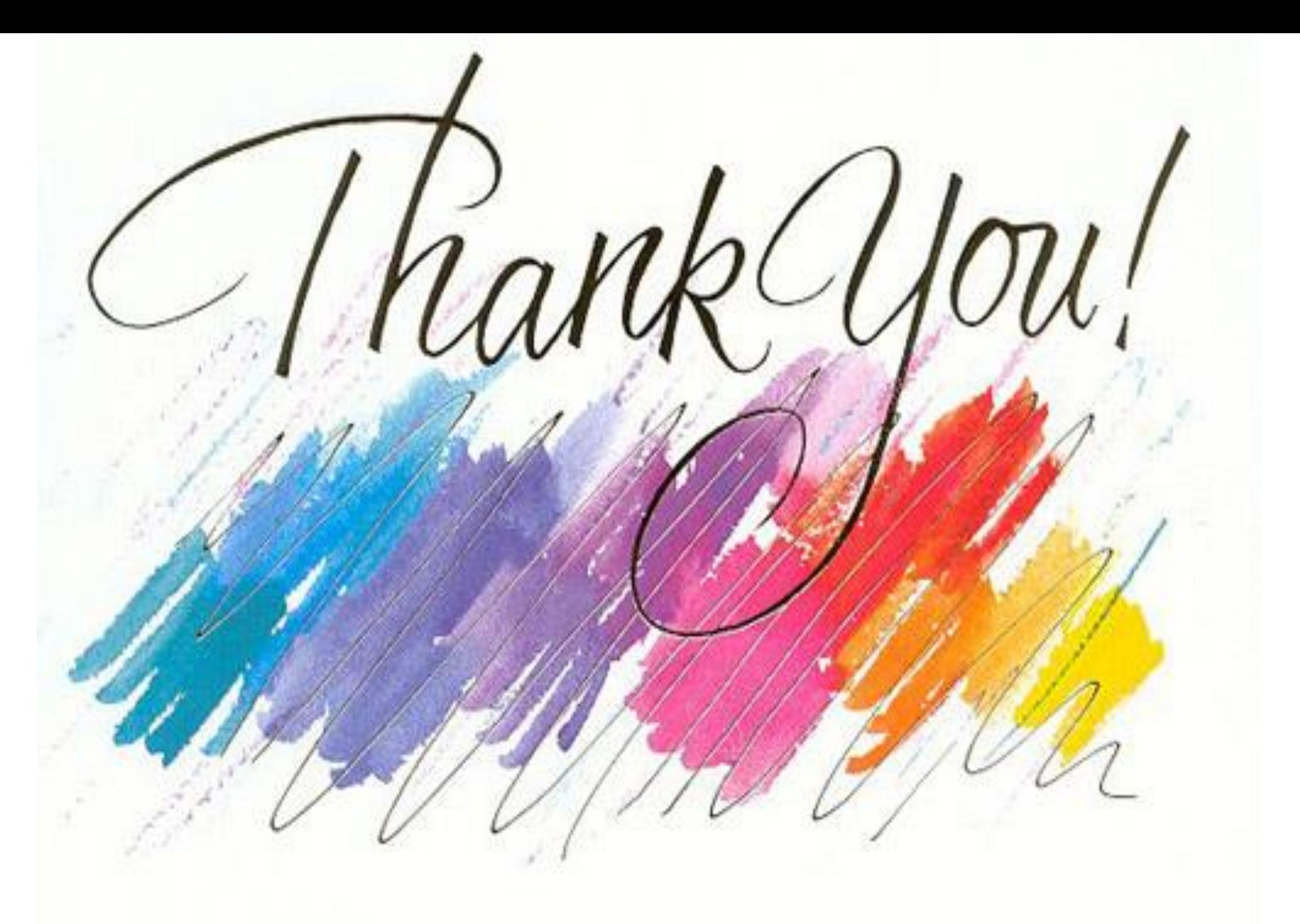